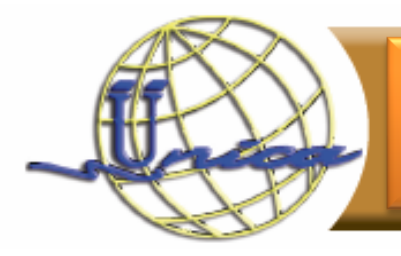

# AutoCAD 2D

# **Objetivo general**

El participante utilizará el software AutoCAD para realizar proyectos en dos dimensiones que involucren elementos relacionados con el de dibujo técnico.

### **Introducción**

AutoCAD es el líder en la industria del software enfocada al diseño y dibujo técnico en computadora. La empresa que lo fabrica es Autodesk, y tiene más del 90% del mercado, ésta es quien pone las pautas sobre los avances tecnológicos.

Por lo cual si una persona quiere incursionar en el dibujo técnico asistido por computadora es conveniente que conozca esta útil herramienta.

El curso está enfocado principalmente a personas que estén relacionadas con las áreas de ingeniería, arquitectura o diseño industrial.

En este curso únicamente se abordan los temas relacionados a dos dimensiones, y se pretende que los participantes sean capaces de realizar todas las fases relacionadas con el diseño de un proyecto que involucre aspectos relacionados con el dibujo técnico.

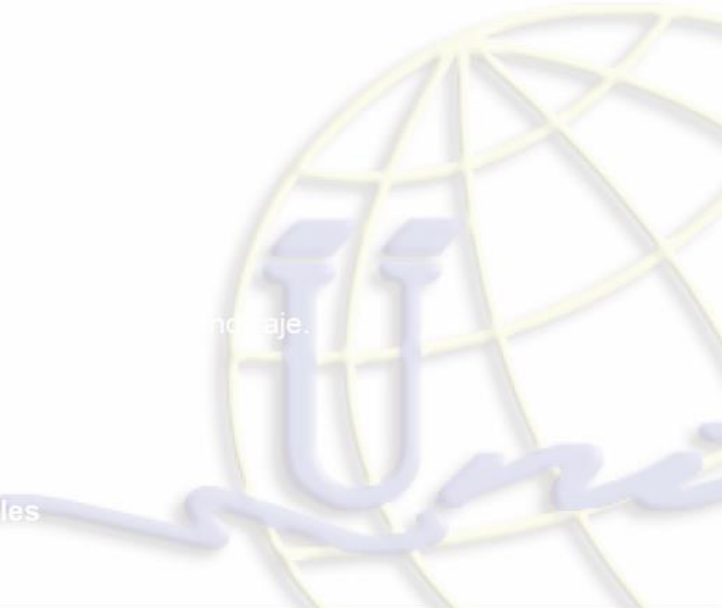

### **Temario**

- 1. Introducción
	- 1.1 Historia de los sistemas CAD
	- 1.2 Historia de AutoCAD
	- 1.3 Componentes del Entorno de trabajo
	- 1.4 Configuración de los modos de apoyo
	- 1.5 Sistemas de coordenadas en AutoCAD
- 2. Mi primer proyecto en AutoCAD
	- 2.1 Configuración de la zona de trabajo
		- 2.1.1 Limites (Limits)
		- 2.1.2 Malla auxiliar (Grid)
		- 2.1.3 Desplazamiento restringido (Snap
	- 2.2 Comandos básicos para el trazado de objetos
		- 2.2.1 Linea (Line)
		- 2.2.2 Punto (Point)
	- 2.3 Cambios de Vistas
		- 2.3.1 Acercamientos y alejamientos (Zoom)
		- 2.3.2 Paneo de objetos (Pan)
		- 2.3.3 Vista dinámicas
	- 2.4 Borrado de objetos
		- 2.4.1 Borrar (Erase)
	- 2.5 Corte de objetos básicos

2.5.1 Cortar (Trim)

- 2.6 Ayuda de dibujo punto final (ENDPoint).
- 3. Creación de proyectos que involucren curvas
	- 3.1 Comandos básicos para el trazo de curvas
		- 3.1.1 Circulo (Circle)
		- 3.1.2 Arco (Arc)
		- 3.1.3 Elipse (Ellipse)
	- 3.2 Ayudas de dibujo
		- 3.2.1 Punto medio (MIDpoint)
		- 3.2.2 Intesección (INTersection)
		- 3.2.3 Centro (Center)
		- 3.2.4 Cuadrante (QUAdrant)
	- 3.3 Comandos para redondear y afilar las aristas
- 3.3.1 Redondeo de esquinas (Fillet).
- 3.3.2 Chanfleado de esquinas (Chamfer)
- 3.4 Comando para creación de polígonos
	- 3.4.1 Rectangulo (Rect)
	- 3.4.2 Poligono (Polygon)
- 4. Organización de la información por medio del uso de Capas (Layer)
	- 4.1 Ventana de dialogo Layer
	- 4.2 Propiedades de las Capas
	- 4.3 Barra de apoyo para las Capas
- 5. Creación de objetos creados por copia de elementos previamente creados.
	- 5.1 Ayudas de dibujo Node, Tangent y Perpendicular
	- 5.2 Copiar (Copy).
	- 5.3 Mover (Move).
	- 5.4 Arreglo (Array).
	- 5.5 Copia en Espejo (Mirror).
	- 5.6 Extender (Extend)
	- 5.7 Descomponer o explotar un objeto (Explod)
- 6. Creación de objetos creados por medio del uso de polilíneas.
	- 6.1 Polilinea (Pline)
	- 6.2 Edicion de polilíneas (Pedit)
	- 6.3 Copia pararela (Offset)
	- 6.4 Rotación (Rotate)
	- 6.5 Cambio de escala de un objeto (Scale)
- 7. Acuchado de zonas cerrada
	- 7.1 Achudarado (Hacth)
- 8. Calculo de distancias, áreas y perímetros.
	- 8.1 Calculo de áreas de figuras cerradas (Area).
	- 8.2 Calculo de distancias (Dist)
	- 8.3 Conocer las propiedades de un objeto (Inquiry)

#### 9. Bloques

- 9.1 Tipos de Bloques
- 9.2 Creación de bloques
- 9.3 Inserción de bloques
- 10. Acotamiento (dimensionamiento) de objetos en AutoCAD
	- 10.1 Dimensiones lineales
	- 10.2 Dimensiones circulares
	- 10.3 Dimensiones angulares
	- 10.4 Estilos de dimensionamiento
	- 10.5 Edición de la apariencia de las dimensiones
- 11. Impresión
	- 11.1 Impresión (Plot).
	- 11.2 Tipos de Impresión.
	- 11.3 Configuración de las escalas de impresión.

# Dirigido a

Personas que cursen alguna carrera relacionada con la ingeniería, arquitectura o diseño industrial. Así como personas que deseen incursionar en el diseño 2D asistido por computadora con AutoCAD.

# Perfil de ingreso

Personas que tengan conocimiento de algún sistema operativo basado en Windows y nociones básicas de dibujo técnico.

# Perfil de egreso

Al finalizar el curso los participantes tendrán la capacidad para crear proyectos que involucren dibujos técnicos en dos dimensiones por medio del programa AutoCAD.

**Duración** 

30 HORAS

# Núm. De sesiones

10 sesiones.

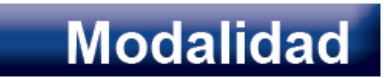

Presencial

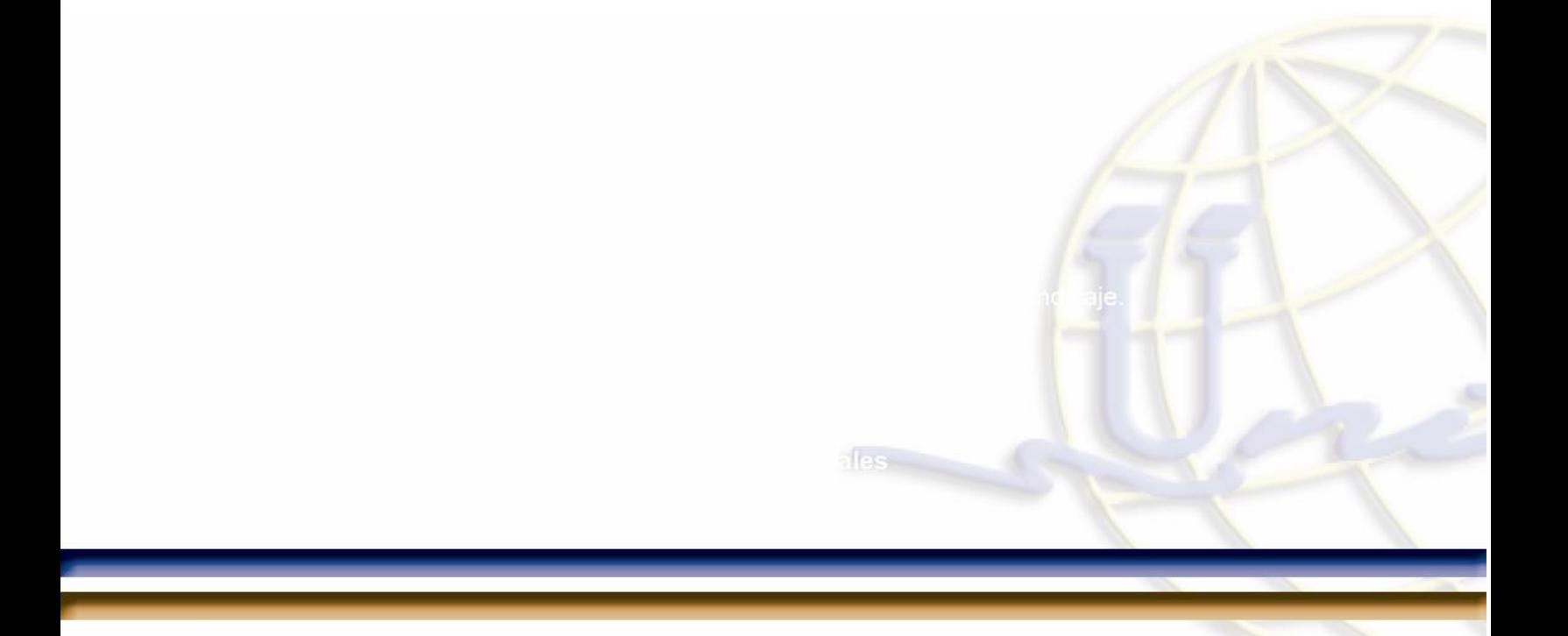